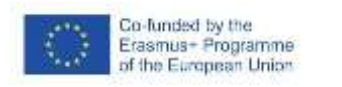

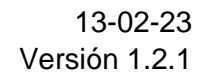

FICHA DE ACTIVIDAD – CURSO FORMACIÓN DEL PROFESORADO

 $\frac{22}{18145}$ 

# **P.R.L. Identificar EPIs.**

## Operaciones Básicas de Mecanizado

### Alberto Barbolla Benito

(I.E.S León Felipe)

(19/02/23)

Fostering Artificial Intelligence at Schools

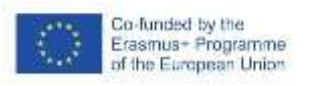

razas

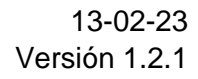

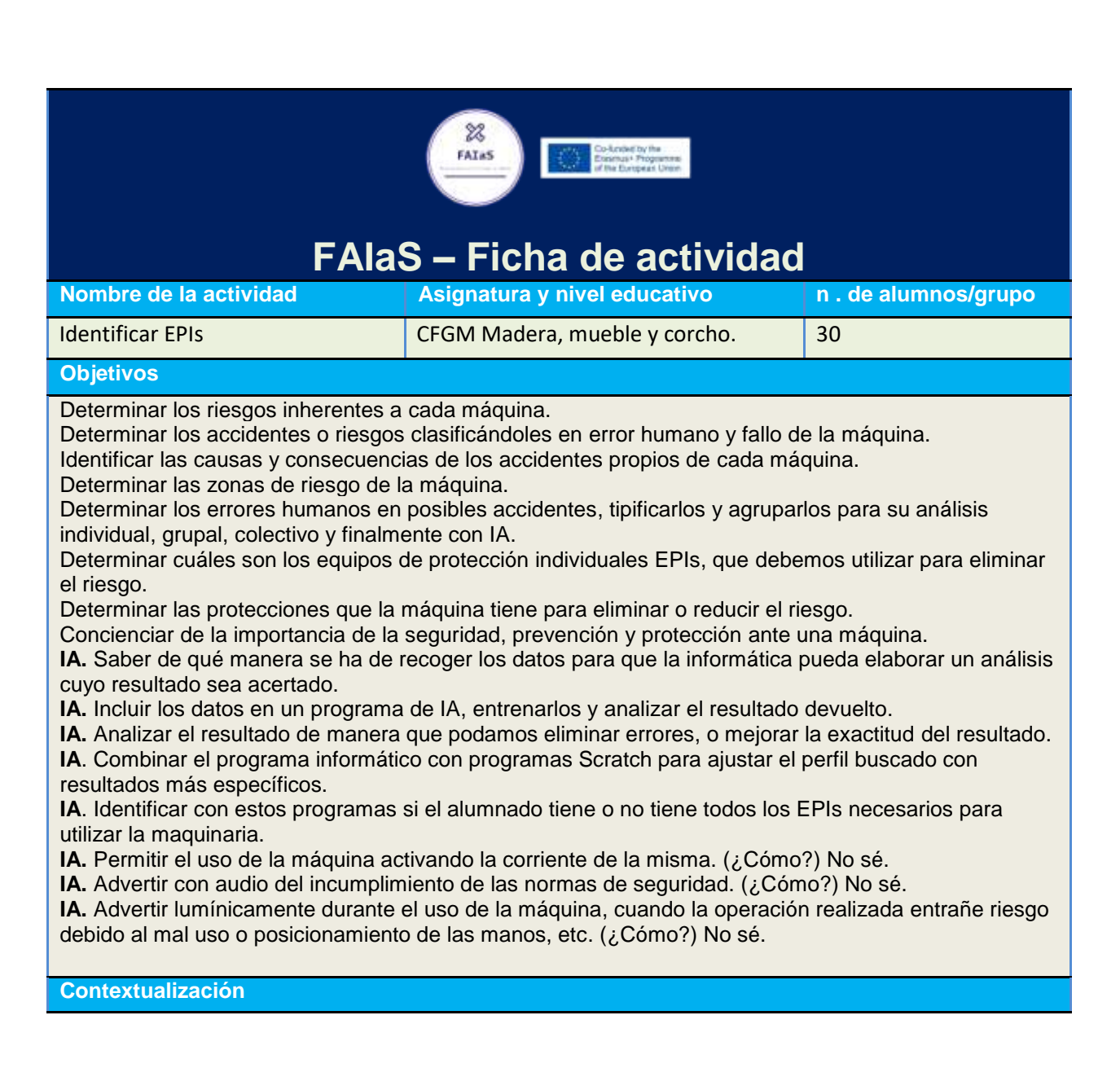

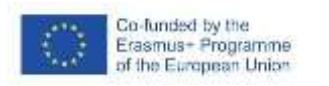

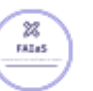

Descripción corta de las competencias que se buscan desarrollar en el alumno durante la realización de la actividad.

 $\bullet$ 

La seguridad en el perfil profesional de madera y mueble es el pilar fundamental sobre los contenidos y actividades que se realizan.

El riesgo existe desde que entramos en el taller y en todas las zonas, incluso en aquellas que puedan parecer inofensivas. Es un entorno hostil y lleno de peligros.

Por esto, creo muy interesante desarrollar con el alumnado una actividad preventiva utilizando IA, de manera que el alumnado pueda analizar el riesgo desde todas sus facetas, las protecciones que puede incorporar a la máquina y el posicionamiento corporal a lo largo de todo el proceso así como la posibilidad de mecanizado, utilizando los datos obtenidos como BIG DATA que puedan integrarse en programas como Machine Learning ML y Scratch.

El uso de estos programas de IA, ayudarán a detectar irregularidades en el uso y manejo de la máquina advirtiendo al usuario del peligro o del error cometido.

De esta manera se trabajarán los objetivos y contenidos del título y del currículo aunque en FP todavía están organizados sin competencias clave.

**Competencia clave. CPPSAA**. Nosotros en FP todavía no están desarrolladas las competencias clave, en el proyecto de IA que trabajaré con los alumnos esta es la competencia clave que incluye parte de los contenidos que el alumno desarrollará CPPSAA. Aunque también trabajarán otras relacionadas con **CPSAA5** relacionada con el retorno de información a través del feed back de autoevaluación del alumno entre otras y también trabajara competencias digitales **CD1, CD2, CD3, CD4 y CD5** a nivel básico y CP2, STEM1, STEM3, CPSAA5, CE3 en mi caso en modo experimental a un nivel básico.

**Artículo 4. Competencia general.** La competencia general de este título consiste en elaborar e instalar elementos de carpintería, estructuras y muebles, realizando los procesos de mecanizado, montaje, ajuste y acabado, y cumpliendo las especificaciones de calidad, **seguridad** y protección ambiental.

#### **Competencias profesionales, personales y sociales.**

ñ) Aplicar los protocolos y las medidas preventivas de riesgos laborales y protección ambiental durante el proceso productivo, para evitar daños en las personas y en el entorno laboral y ambiental.

k) Adaptarse a las nuevas situaciones laborales originadas por cambios tecnológicos y

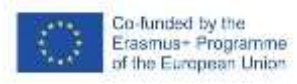

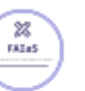

organizativos en los procesos productivos, actualizando sus conocimientos utilizando los recursos existentes para el «aprendizaje a lo largo de la vida» y las tecnologías de la comunicación y de la información.

#### **Objetivos profesionales.**

ñ) Analizar y relacionar los riesgos ambientales y laborales asociados a la actividad profesional, con las causas que los producen, a fin de fundamentar las medidas preventivas que se van a adoptar, y aplicar los protocolos correspondientes para evitar daños en uno mismo, en las demás personas, en el entorno y en el medio ambiente.

k) Analizar y utilizar los recursos existentes para el «aprendizaje a lo largo de la vida» y las tecnologías de la comunicación y de la información para aprender y actualizar sus conocimientos, reconociendo las posibilidades de mejora profesional y personal, para adaptarse a diferentes situaciones profesionales y laborales.

 ¿Por qué es importante fomentar las competencias seleccionadas? Fomentar las competencias relacionadas con la prevención, protección y seguridad en nuestro perfil profesional, es una prioridad, dado que la seguridad e integridad de todos los miembros del entorno educativo es prioritario. Además, las consecuencias sufridas suelen ser irreversibles y difícilmente reparables.

#### **ACTIVIDAD GRUPAL.**

Esta es una actividad genérica que por su interés se trabajará al completo para obtener datos para concienciar de los riesgos que entraña la maquinaria así como los medios de protección y prevención que podemos utilizar para trabajar con ella de forma segura.

**Sin embargo, dado mi nulo nivel de IA y del uso de estos programas, solo desarrollaré con los alumnos la posibilidad de que la IA detecte al alumnado cuando utilice correctamente o incorrectamente los EPIs cuando vaya a trabajar con la máquina.** 

**Lo ideal sería que la IA permitiera el uso de la máquina y en caso contrario, recordarles que para usar la máquina deben colocarse los EPIs pero, salvo sorpresa, no tengo el conocimiento suficiente.**

En caso de que la experiencia salga bien, el resto de datos se utilizarán como ampliación de la actividad que por falta de tiempo tendrían que desarrollar en casa. Sería fantástico poder elaborar un sistema de IA que advierta y prevenga todas las posibilidades de riesgo.

- La actividad se realizará en grupos de 3 alumnos para análisis, debate y toma de decisiones finales.
- Cada grupo de tres alumnos se encargará de recoger los datos de una máquina en concreta.

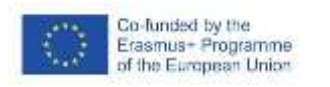

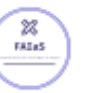

- Cada grupo expondrá en clase, todos los datos recogidos para que el resto de los grupos puedan añadir esos aspectos que no tuvieron en cuenta a la hora de analizar su máquina.
- Cada grupo debe recoger al menos 50 registros que serán clasificados y agrupados por temática.
- Al finalizar las exposiciones, se compartirán los datos obtenidos por cada grupo-máquina de manera que todos los alumnos tengan toda la información de todas las máquinas.

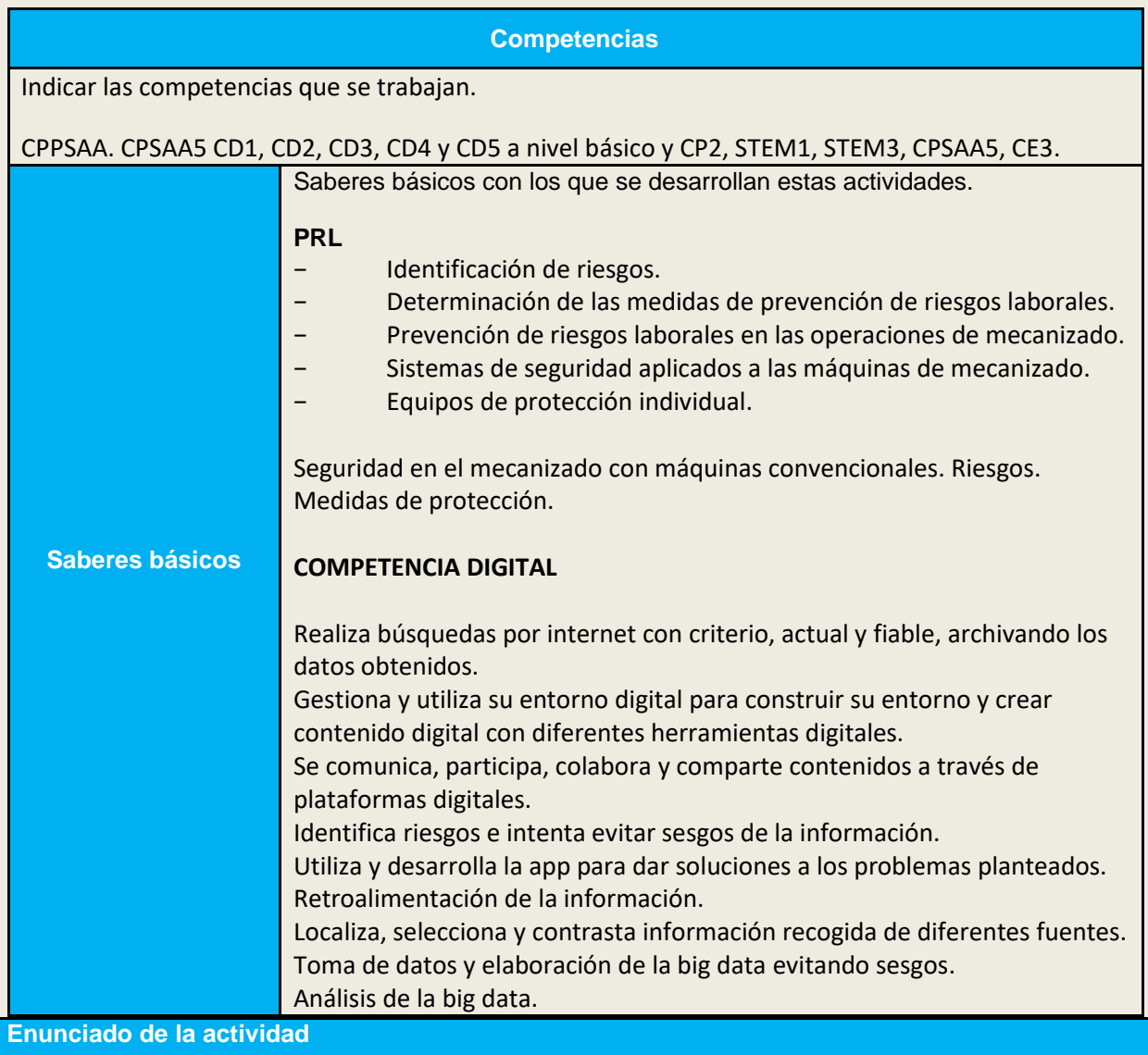

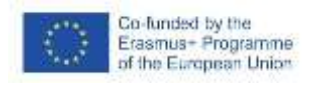

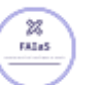

Clara y detalladamente presentado, incluyendo contexto (curso, asignatura, etapa, y explica la situación de aprendizaje)

Actividad.

#### **IDENTIFICAR EL USO DE LOS EPIs EN EL ENTORNO DE LA MÁQUINA.**

El curso para el que se está diseñando la actividad es un grupo de primero de Formación Profesional de Grado Medio de Fabricación e Instalación a medida de Carpintería y Mueble. La asignatura o Modulo Formativo es Operaciones Básicas de Mobiliario, perteneciente al ciclo ya citado anteriormente.

**IMPORTANTE**. El grupo tiene un único profesor, sin desdobles ni apoyos.

El taller está dividido en dos zonas: zona de banco de trabajo manual donde los 30 alumnos trabajan simultáneamente de forma individual con herramienta de riesgo y otra zona de máquinas considerada de alto riesgo ya que, en caso de accidente las amputaciones o desintegración de los miembros es muy elevada, siendo irreversible en la mayoría de los casos o de daño permanente para el resto de sus vidas. A esta zona, se desplaza el alumnado desde la zona de bancos para trabajar con 8 máquinas mientras el resto de sus compañeros está en la zona de bancos.

Cualquier error, indicación mal entendida, juego, comportamiento inadecuado, falta de responsabilidad, etc, puede tener graves consecuencias para alumnos y profesor.

Como ya he comentado, ambas zonas están supervisadas por un único profesor a la vez que enseña las técnicas del oficio y supervisa su aprendizaje, está pendiente de lo más importante, la seguridad del alumnado.

Esta actividad está diseñada para un curso heterogéneo de 30 alumnos, con edades comprendidas entre 17 y 53 años. 5 alumnas y 25 alumnos.

Los niveles educativos que tenemos es de:

- 5 alumnos que han obtenido la ESO a través de FP Básica.
- 1 alumna arquitecta.
- 1 alumno de con EGB.
- 6 alumnos mayores de 25 años que se han de reinventar laboralmente.
- 5 alumnos ACNES.
- El resto adolescentes con ESO.

- El nivel de responsabilidad también es muy variado debido a la edad, las cargas familiares o responsabilidades así como la situación personal, familiar y laboral que cada alumno tiene.

Cabe destacar la falta de habilidades y destrezas del alumnado ya que la mayoría de ellos no han trabajado manualmente lo cual aumenta las posibilidades de accidentes que se acentúa en el caso de los adolescentes inmaduros que forman el grupo clase.

La mayoría de los alumnos no presentan conflictos sociales o de precariedad aunque su situación económica no es boyante.

La mitad del grupo vive en la zona del IES, y el resto viene de otros municipios. El grupo tan variopinto y la falta de habilidades y destrezas del alumnado en un perfil tan peligroso como este, toma especial importancia la seguridad.

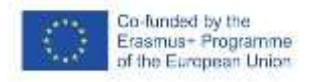

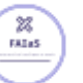

#### **LA ACTIVIDAD.**

La actividad está planteada para que la IA, ayude al profesor a supervisar la seguridad de manera que el alumnado que utilice la máquina cumpla con la normativa relativa al uso de los EPIs (equipos de protección individual) cuando esté en el entorno de la máquina.

El profesor llevará a cabo la gestión y decisión final de efectividad de la actividad pero, el análisis, estudio, desarrollo de la big data de riesgos, seguridad, protección para evitar accidentes y enfermedades profesionales correrá a cargo del alumnado como se describe en el siguiente apartado de temporización.

También correrá a cargo del alumnado el análisis, clasificación y elaboración de la big data determinando el agrupamiento de datos para las etiquetas de Machine Learning ML, entrenamiento y prueba de eficiencia y su posterior programación con Scrasch, donde tendrán que programar las acciones necesarias para discriminar la información y activar las advertencias de seguridad en el caso de que no se cumpla el uso obligado de los EPIs en la máquina. Sería interesante que pudieran ser auditivas y luminosas. (Pero de momento, mis conocimientos no llegan a tanto pero queda pendiente para un futuro).

#### **Temporización**

Aquí se ha de indicar la secuencia temporal de la actividad. Duración. A priori sin haber trabajado nunca con IA, 15 sesiones. Temporización. Sesiones de 50 minutos.

#### **TRABAJO DE CAMPO.**

#### **Sesión 1.**

Poner en antecedentes al grupo clase y distribución de fichas y normas. Distribución del alumnado en grupos de 3 personas y de la máquina que a cada grupo le ha tocado.

#### **Sesión 2 – 3 – 4.**

Demo de la manera de mecanizar en diferentes situaciones y con diferentes materiales. Toma de datos generales y videos para el posterior debate interno de cada grupo. Reunión por grupos, puesta en común, análisis, debate y concreción de los datos recogidos.

#### **Sesión 5.**

demo, para elaborar en los diferentes listados de cada etiqueta. Organizar los datos para de manera que cada dato se lleve a lo más concreto posible.

#### **Sesión 6 - 7.**

Explicación grupal por parte del alumnado donde cada grupo explicará las conclusiones obtenidas en su máquina de manera que, estas ideas puedan complementar aquellos datos que otros grupos no hayan tenido en cuenta en sus observaciones.

#### **Sesión 8. Online desde casa.**

Momento de compartir online, todos los datos que cada grupo obtuvo de su máquina.

#### **INICIACIÓN A LA IA Y COMO SE HA DE TRABAJAR CON ELLA.**

Tras el trabajo de campo, llegó el momento de incorporar IA de la informática a los datos obtenidos.

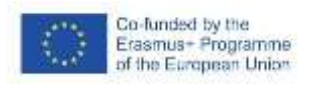

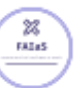

#### **Sesión 9 y 10.**

Explicación de la tarea que vamos a realizar. Explicación de LearningML.

- Añadir imágenes.
- Número de imágenes o datos similares en cada etiquetas.
- ¿Cómo se añaden?, sesgos, eficacia de las imágenes seleccionadas, eliminación de las dudosas, variedad, …
- Entrenar.
- Fase del entrenamiento.
- Probar.
- Eficacia del modelo.
- Errores del modelo.
- Análisis de posibles sesgos que distorsionen el resultado final.
- Preguntas analíticas para solucionar los errores.
- Mejora del modelo.

#### **Sesión 11.**

Combinar LearningML con Scratch.

- Determinar la respuesta que debe dar el programa si el dato recogido por la cámara es correcto.
- Determinar si el dato recogido por la cámara no es correcto.
- En un futuro sería interesante que el programa…
- hiciera...
- Interactuara con…
- Otros...

#### **Sesión 12 – 13 – 14 – 15.**

- Puesta en práctica del programa. Análisis de los resultados llevados a la práctica en un entorno real de la APP
- Elegir los bloques de programación e insertar las acciones de cada uno de ellos.
- · Probar resultado.
- Análisis y respuesta del resultado obtenido grupalmente.
- Puesta real en marcha del proyecto en entorno de máquina.
- Análisis del resultado y efectividad del proyecto de IA.

#### **Uso de Inteligencia Artificial**

Aquí se ha de describir el uso de la inteligencia artificial y cómo se usa desde el punto de vista pedagógico

Recopilar riesgos y situaciones de riesgo conlleva el análisis de los diferentes aspectos a tener en cuenta para trabajar con seguridad en una máquina. Por lo tanto, a medida que se recopilan los datos se deducen nuevos riesgos e interiorizan casi involuntariamente.

Clasificar los riesgos a modo de etiquetas, demuestra que el riesgo no está solo en el útil de corte, si

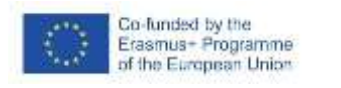

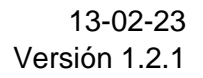

no que el riesgo está en todo momento y en todas las zonas afectadas durante el uso de la máquina o manipulación de herramienta.

#### **Descripción Visual**

#### **LEARNING ML**

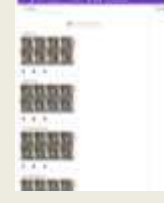

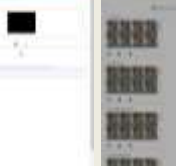

忿 FALLS

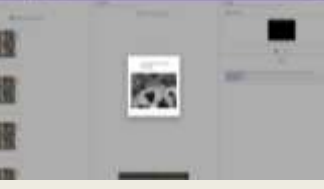

Incorporación de imágenes Esperando a que aprenda Imagen para probar el modelo<br>para entrenar para prender. y corregirle si fuera necesario.

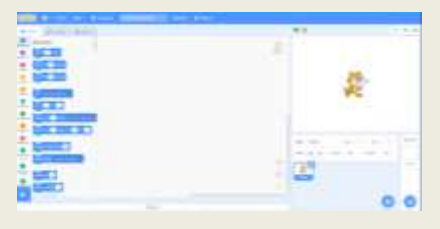

y corregirle si fuera necesario.

Incorporación de los datos tomados en LML a SCRATCH

#### **SCRATCH**

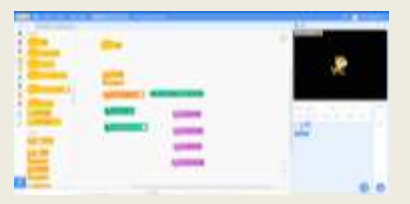

Incorporación de IA de reconocimiento de una imagén en movimiento en el fondo (escenario) donde el programa identificará si tiene protecciones o si le falta alguna de ellas de manera que informe con voz, el tipo de protección que le falta.

En este caso unicamente se identificarán los EPIs, pero sería muy interesante que más adelante identificara riesgos posturales,

colocación inadecuada de las protecciones que cada máquina tiene y otros riesgos. Este aviso debe hacerse con aviso lumínico puesto que en ese momento, el alumnado estará trabajando en la máquina y no debe sobresaltarse con el sonido.

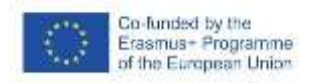

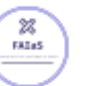

### **TEACHABLE MACHINE** Incorporación de imágenes con gafas, con cascos y sin cascos. Comprobación de imágenes del proyecto 100% de fiabilidad. Inclusión de sonido para que advierta al alumnado del EPI que no tiene puesto. Ponte los cascos. Ponte las gafas. Ponte todas las protecciones.

#### **Reflexión y capacidad crítica**

Aquí se pueden incluir preguntas dirigidas a que el alumnado reflexione sobre la actividad, en especial el uso de IA y cómo afecta al tema tratado.

Plantear preguntas para recopilar respuestas basadas en la lógica y cuya respuesta determine una batería de aspectos a tener en cuenta para prevenir accidentes y enfermedades profesionales. La puesta en común de todas ellas ampliarán la lista de manera que enriquezca la actividad en contenido, debate y posterior interacción con la IA.

¿Qué hace esta máquina y qué espacio o zona ocupa su uso?

¿Qué zonas debemos respetar cuando no estamos trabajando en la máquina?

¿Qué accidentes o enfermedades profesionales causa esta máquina? Clasifícalos según su importancia.

¿Qué elementos de la máquina entrañan riesgos?

Cuando se utiliza la máquina ¿qué movimientos son apropiados y cuáles no?

¿Qué movimientos durante el uso de la máquina entrañan riesgos?

¿Qué zonas de la máquina debemos evitar?

La máquina ¿Tiene elementos de protección que nos protejan de los elementos y zonas de riesgo?

¿Existen riesgos indirectos? (ruidos, partículas en suspensión, impacto por residuos, iluminación,etc) ¿Cómo protegernos de los riesgos indirectos?

Analizar y describir los errores humanos más comunes al utilizar la máquina.

Situaciones de riesgo producidos por aspectos físicos, psicológicos, salud, consumo de sustancias, inmadurez, etc.

Analiza al operario mientras trabaja en la máquina y describe situaciones de riesgo cuando una tercera persona interactúe con él de forma peligrosa.

¿Cómo debe colocarse el material para que eliminar el riesgo de accidente?

¿De qué manera no debemos dejar el material nunca?

**Criterios de evaluación**

Recogida de datos 3 puntos

Distribución y clasificación de los datos. 1 punto.

Muestra significativa para un resultado efectivo. 3 puntos.

Funcionamiento del programa de reconocimiento con 3 puntos.

Cumple las normas de prevención de riesgos laborales y de protección ambiental, identificando los riesgos asociados, las medidas y los equipos para prevenirlos.

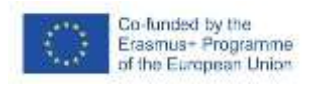

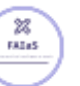

Criterios de evaluación:

a) Se han identificado los riesgos y el nivel de peligrosidad que suponen la manipulación de los distintos materiales, herramientas, útiles, máquinas y medios de transporte.

b) Se han identificado las causas más frecuentes de accidentes en la manipulación de materiales, herramientas, máquinas y útiles.

c) Se ha relacionado los elementos de seguridad (protecciones, alarmas y paros de emergencia, entre otros) de las máquinas y los equipos de protección individual (calzado, protección ocular e indumentaria, entre otros) que se deben

emplear en las distintas operaciones de mecanizado. d) Se ha relacionado la manipulación de materiales, herramientas y máquinas con las medidas de seguridad y protección personal requeridas.

e) Se han determinado las medidas de seguridad y de protección personal que se

deben adoptar en la preparación y ejecución de las operaciones de mecanizado.

f) Se ha valorado el orden y la limpieza de instalaciones y equipos como primer factor de prevención de riesgos.

g) Se ha utilizado las máquinas, respetando las normas de seguridad.

h) Se han identificado las posibles fuentes de contaminación del entorno ambiental.

i) Se han gestionado los residuos generados.

Se han empleado los EPI en función del tipo de mecanizado realizado.

Se han identificado los riesgos de manipulación en función del mecanizado que se va a realizar.

#### **Materiales y licencia**

No tengo problema compartir el proyecto, pero no tengo permiso del centro para hacer las fotos del proyecto.

#### **Listado de recursos**

Lista completa de recursos (externos) sobre la temática y las herramientas utilizadas Maquinaria de taller con todos sus elementos y protecciones.

EPIs.

Libreta y bolígrafo.

Móvil propio y del alumnado.

PC.

Programas informáticos básicos (Word, Excel, Paint)

Internet.

Programas de IA para tratamiento de los datos recogidos, generando un programa que detecte, prevenga o avise de los riesgos antes y durante el uso y manejo de la máquina.

- Learning ML
- Teachable Machine
- Scratch.

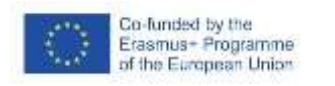

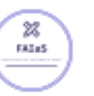

**Información adicional**

Cualquier otra información relevante que no se haya incluido en los cuadros anteriores.

Por ejemplo, aquí puede venir la dirección del vídeo de presentación de la actividad.